**HSC**<br>
Agency

پی ایچ اے ویب سائٹ ویب صفحات اور پورٹیبل ڈاکومنٹ فارمیٹس (پی ڈی ایف) یعنی انتقال پذیر دستاویز کی شکلوں کو بلند آوازےے پڑھنے اور ترجمه کرنےکے لیے **ریچ ڈیک** (پہلے براؤزیلاؤڈ) نامی ٹول کا استعمال کرتی ہے لیکن ایسی تصاویر نہیں جن میں متن شامل ہو۔ یه ڈسلیکسیا ، ہلکی بصارت کی خرابی یا جن کی پہلی زبان انگریزی نہیں ہے ان لوگوں کی سائٹ پر معلومات تک رسائی میں مدد کرتا ہے۔

یه بنیادی طور پر بلند آواز میں معلومات کو پڑھنے یا <u>اسے</u> دوسرے طریقےسے ظاہر کرنےکے لیے پہ لیکن <u>ا</u>سے گوگل ٹرانسلیٹ کا استعمال کرتے ہوئے ویب صفحات کو متعدد زبانوں میں ترجمه کرنےکے لیے بھی استعمال کیا جا سکتا ہے۔ یه ترجمه شده متن کو بولتا ہے جہاں ایک مماثل آواز دستیاب ہوتی ہے (بولی ج<u>انے</u> والی زبانیں پہلے ڈراپ ڈاؤن مینو میں درج ہوتی ہیں)۔ زبانیں حروف تہجیکے لحاظ سے ترجمه شدہ زبان (انگریزی) عد، اگر اپ ٹو ڈیٹ براؤزر استعمال کر رہے ہوں)کے مطابق درج کی جاتی ہیں۔

## ریچ ڈیک ٹول بار (موبائل فون پر مختلف طریقےسے ظاہر ہوتا ہے)

5

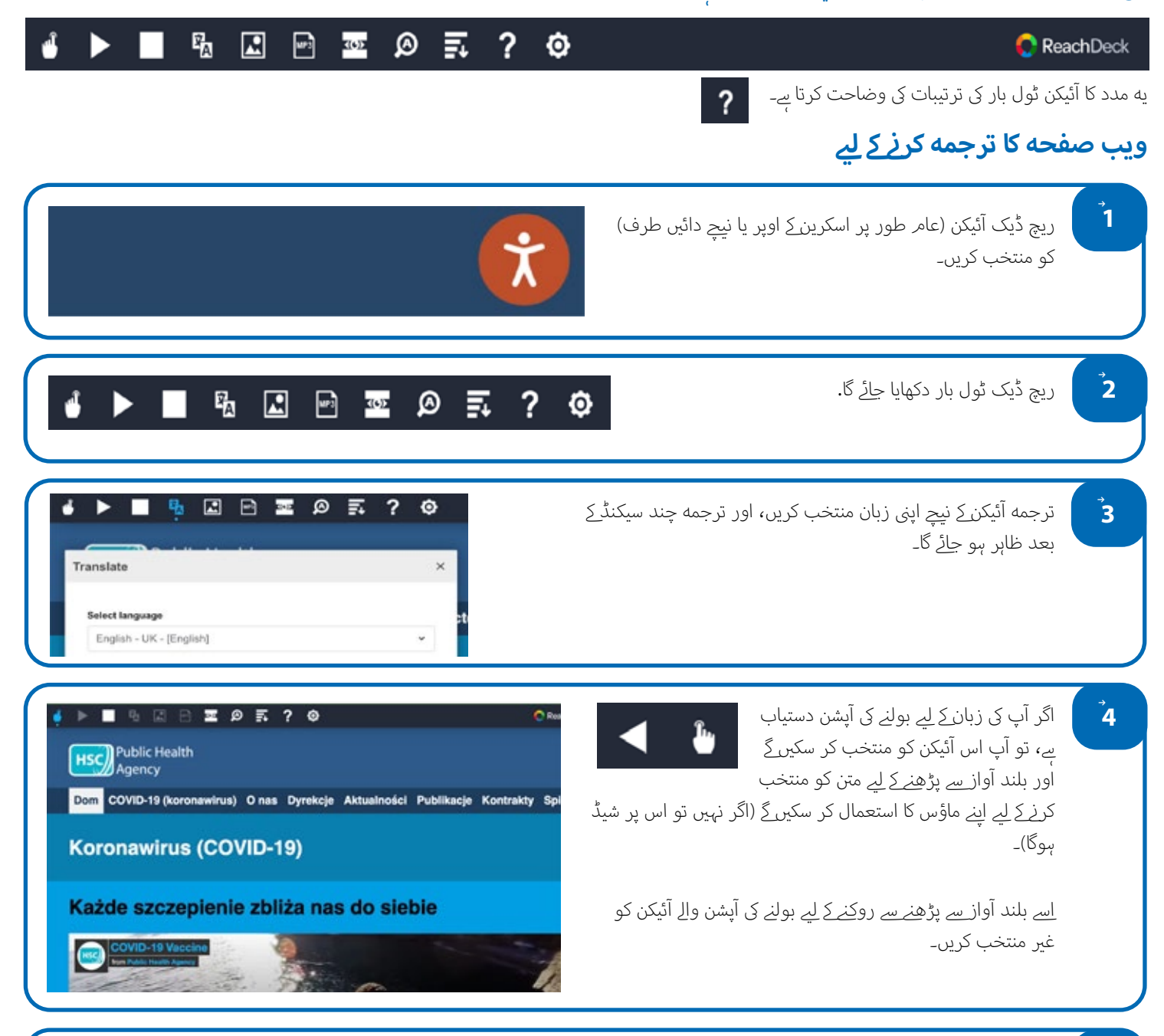

ترجمه کو روکنےکے لیے اسٹاپ آئیکن کو منتخب کریں۔ اگر بولنے کی آپشن استعمال کر رہے ہیں، تو ترجمه ڈراپ ڈاؤن پر انگریزی میں واپس <u>آنے سے پہلے اسے</u> غیر منتخب کریں (آئیکن کے لیے پوائنٹ ۳ دیکھیں)، پھر ٹول بار کو بند کر دیں۔

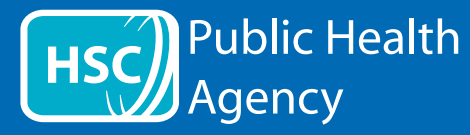

ریچ ڈیک ٹول بار

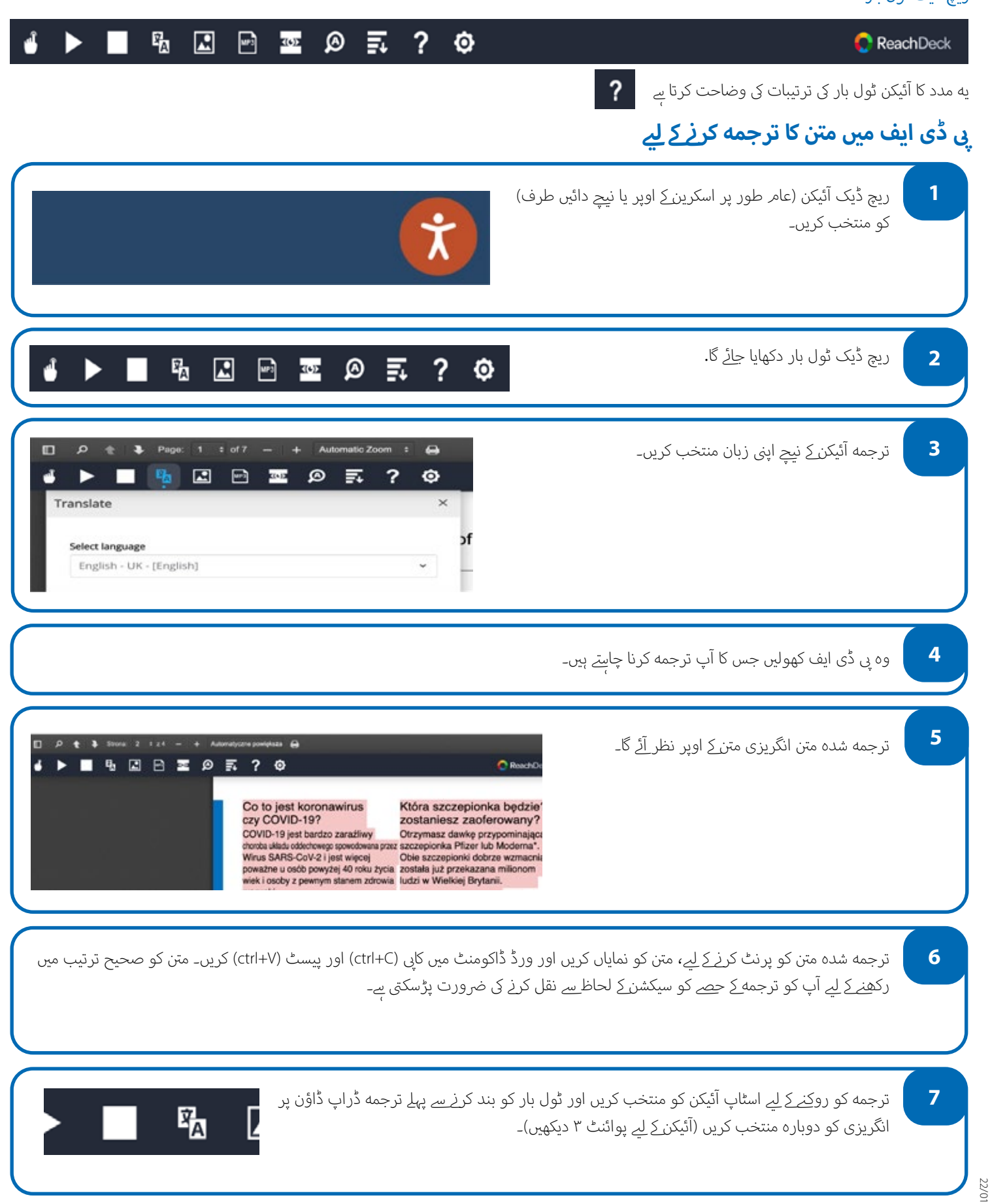